## МИНОБРНАУКИ РОССИИ

политехнический колледж филиала федерального государственного бюджетного образовательного учреждения высшего образования «Майкопский государственный технологический университет» в поселке Яблоновском

Предметная (цикловая) комиссия информационных и математических дисциплин

EFO OF SS **УТВЕРЖДАЮ** Директор филиала МГТУ в поседке Яблоновском Р.И. Екутеч 2020 г. Mna-

# РАБОЧАЯ ПРОГРАММА ПРОИЗВОДСТВЕННОЙ ПРАКТИКИ (ПО ПРОФИЛЮ СПЕЦИАЛЬНОСТИ)

Наименование профессионального модуля ПМ.04 Выполнение работ по профессии

16199 Оператор электронно-вычислительных и вычислительных машин

09.02.03 Программирование в компьютерных системах Наименование специальности

Квалификация выпускника техник-программист

Форма обучения очная

Яблоновский, 2020

Рабочая программа составлена на основе ФГОС СПО и учебного плана филиала МГТУ в поселке Яблоновском по специальности 09.02.03 Программирование в компьютерных системах

Составители рабочей программы:

преподаватель

Н.И. Заикина

Рабочая программа утверждена на заседании предметной (цикловой) комиссии информационных и математических дисциплин

Председатель предметной (пикловой) комиссии

« 29 » erail  $20 \text{ } \mathcal{AO}$  r.

А.А. Схаплок

СОГЛАСОВАНО:

Методист политехнического колледжа филиала МГТУ в поселке Яблоновском

 $2040$  $T$ . « 29 » mai

ree

А.А. Алескерова

Руководитель производственной практики политехнического колледжа филиала МГТУ в поселке Яблоновском «29» mar 2020 r. mommet

Э.К. Совмен

Рабочая программа производственной практики (по профилю специальности) согласована с представителями организаций-работодателей:

Управление финансов администрации МО «Тахтамукайский район», главный специалист - программист

20 го г.

Р.Ш. Бат nonuals.

# **СОДЕРЖАНИЕ**

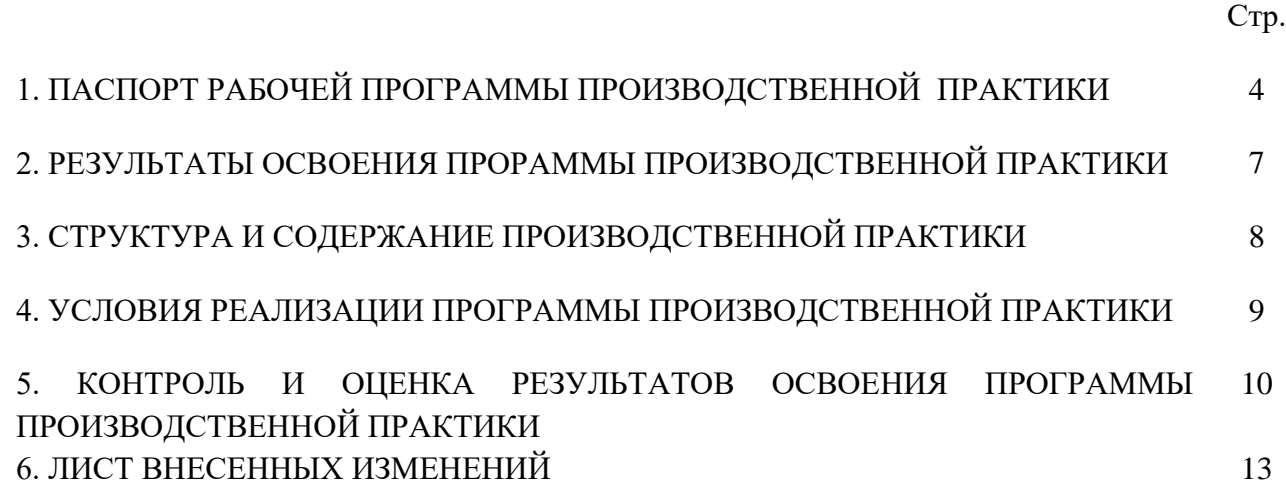

# **1. ПАСПОРТ ПРОГРАММЫ ПРОИЗВОДСТВЕННОЙ ПРАКТИКИ**

ПП 04.01 Производственная практика по ПМ. 04 Выполнение работ по профессии 16199 оператор электронно-вычислительных и вычислительных машин

## **1.1. Область применения программы**

Программа ПП 04.01 Производственная практика по ПМ. 04 выполнение работ по профессии 16199 оператор электронно-вычислительных и вычислительных машин является частью программы подготовки специалистов среднего звена в соответствии с ФГОС по специальности 09.02.03 «Программирование в компьютерных системах» в части освоения основного вида профессиональной деятельности «Выполнение работ по профессии 16199 оператор электронно – вычислительных и вычислительных машин» и соответствующих профессиональных компетенций (ПК) в части освоения основного вида деятельности: «Оператор электронно – вычислительных и вычислительных машин» и соответствующих ему общих компетенций и профессиональных компетенций:

#### **Перечень общих компетенций**:

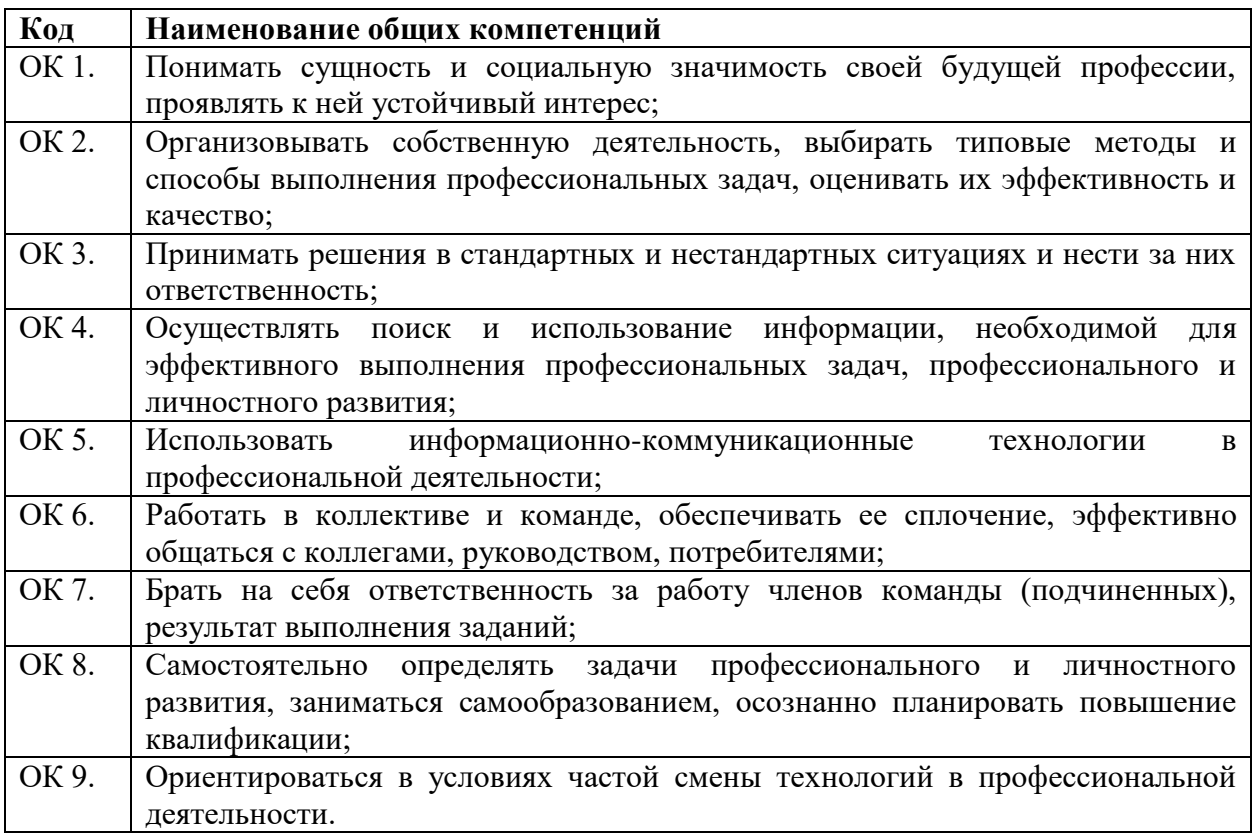

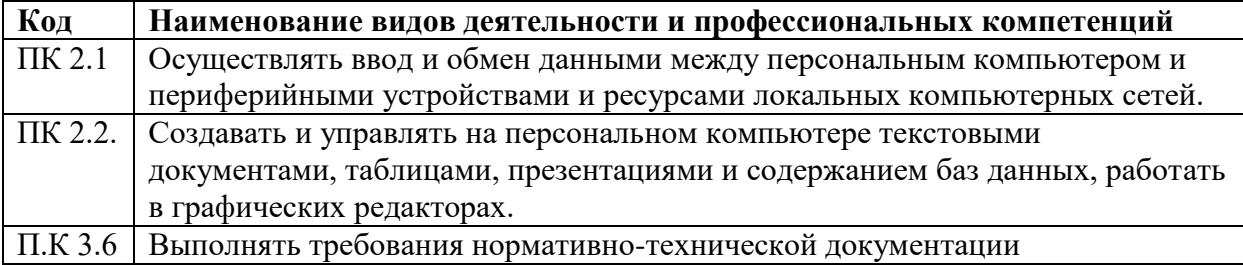

### 1.2. Цели и задачи программы - требования к результатам освоения программы:

Цель освоения программы по ПП 04.01 Производственная практика по ПМ. 04 выполнение работ по профессии 16199 оператор электронно-вычислительных и представление и владеть вычислительных машин: иметь указанным видом профессиональной леятельности «Оператор электронно-вычислительных  $\overline{M}$ вычислительных машин» и соответствующими профессиональными компетенциями.

 $\mathbf C$ целью овладения указанным видом профессиональной деятельности, обучающийся в ходе освоения программы ПП 04.01 Производственная практика по ПМ. 04 выполнение работ по профессии 16199 оператор электронно-вычислительных и вычислительных машин должен:

#### иметь практический опыт:

ПО1 - работы в операционной системе WINDOWS;

ПО2 - работы в основных приложениях ОFFICE;

ПО 3 - владеть телекоммуникационными технологиями

#### уметь:

У1- запускать программы, установленные в операционной системе;

У2 - выполнять основные операции над папками и файлами;

УЗ - выполнять поиск информации в компьютере, флеш-картах, картах памяти, оптических носителях, локальной и глобальной сети;

У4 - удалять и устанавливать программное обеспечение;

У5 - обновлять антивирусную программу, проверять диски на вирусы;

У6 - сканировать и форматировать информацию;

У7 - создавать и форматировать презентации;

У8 - устранять сбои и ошибки, возникающие в работе программного обеспечения;

У9 - создавать, сохранять, модифицировать, выводить на печать документы, созданные в приложениях WINDOWS;

У10 - изменять настройки окон приложений WINDOWS;

У11- осуществлять настройку операционной системы WINDOWS знать:

31 - основы работы в операционных системах и сервисных оболочках;

32 - устройство персонального компьютера, работу с его основными и периферийными устройствами;

33 - структуру основных папок операционной системы WINDOWS;

34 - основные антивирусные программы;

35 - основные приёмы работы с папками и файлами;

36 - стандартные программы операционной системы WINDOWS;

37 - основные программы - архиваторы;

38 -основные приёмы работы в локальной и глобальной сети

#### Место  $1.3.$ лиспиплины  $\overline{\mathbf{B}}$ структуре основной профессиональной образовательной программы

ПП 04.01 Производственная практика по ПМ. 04 Выполнение работ по профессии 16199 оператор электронно-вычислительных и вычислительных машин входит в профессиональный цикл.

#### 1.4. Количество часов на освоение ПП 04.01 Производственная практика по профессии 16199 ПM.  $04$ Выполнение работ  $\mathbf{u}$ оператор электронновычислительных и вычислительных машин

всего  $-72$  часа- 2 нелели

#### **1.4. Место проведения производственной практики:**

Производственная практика проводится в организациях, профиль деятельности которых соответствует профессиональной деятельности выпускников:

- указываются возможные места проведения практики (организации, с которыми заключены договоры о практической подготовке обучающихся).

#### **1.5. Требования к обучающемуся при проведении производственной практики:**

При прохождении производственной практики студент должен:

- знать и соблюдать технику безопасности на рабочем месте,

-знать структуру организации, на базе которой проводится практика,

- знать содержание деятельности персонала организации, на базе которой проводится практика*.*

#### **1.6. Руководство практикой**

Общий руководитель практики

Непосредственный руководитель

Методический руководитель – преподаватель структурного подразделения университета.

Непосредственный руководитель практики осуществляет ежедневный контроль работы студентов с выставлением оценки по 5-ти бальной системе.

Методический руководитель участвует в составлении графика работы студентов, осуществляет контроль над посещаемостью, выполнением студентами программы практики, оформлением документации, проводит консультации по интересующим студентов вопросам.

### **2. РЕЗУЛЬТАТЫ ОСВОЕНИЯ ПРОГРАММЫ**

Результатом освоения программы ПП 04.01 Производственная практика по ПМ. 04 выполнение работ по профессии 16199 оператор электронно-вычислительных и вычислительных машин является овладение обучающимися видом профессиональной деятельности ПМ. 04 «Выполнение работ по профессии 16199 Оператор электронно – вычислительных и вычислительных машин», профессиональными компетенциями (ПК), а также формирование общих компетенций (ОК):

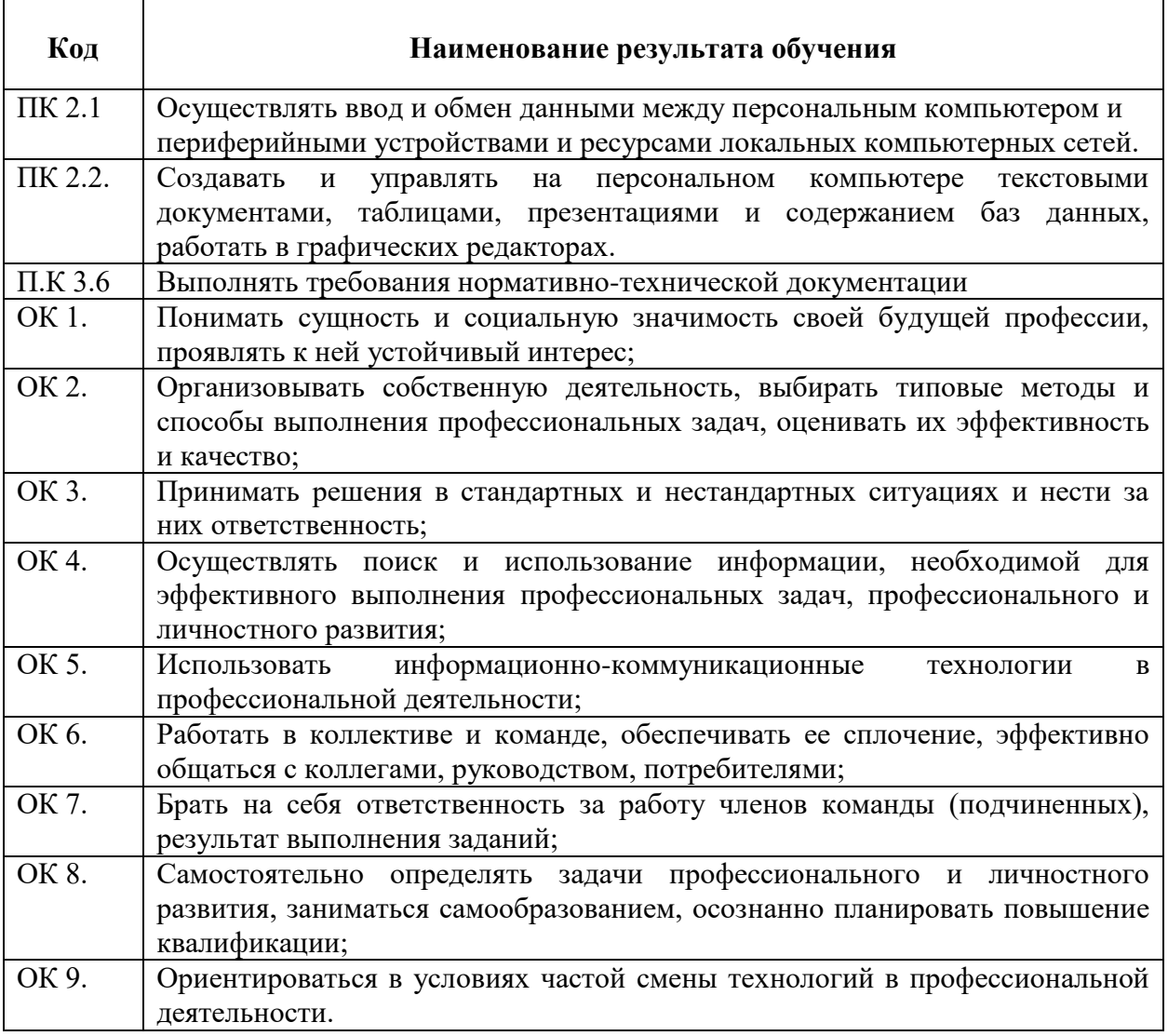

При изучении программы ПП 04.01 Производственная практика по ПМ. 04 Выполнение работ по профессии 16199 оператор электронно-вычислительных и вычислительных машин предусмотрены следующие формы промежуточной аттестации:

- комплексный дифференцированный зачет – после прохождения производственной практики.

# **3. СТРУКТУРА И СОДЕРЖАНИЕ ПРОГРАММЫ**

**ПП 04.01 Производственная практика по ПМ. 04 Выполнение работ по профессии 16199 оператор электронновычислительных и вычислительных машин**

**3.1. Тематический план ПП 04.01 Производственная практика по ПМ. 04 Выполнение работ по профессии 16199 оператор электронно-вычислительных и вычислительных машин**

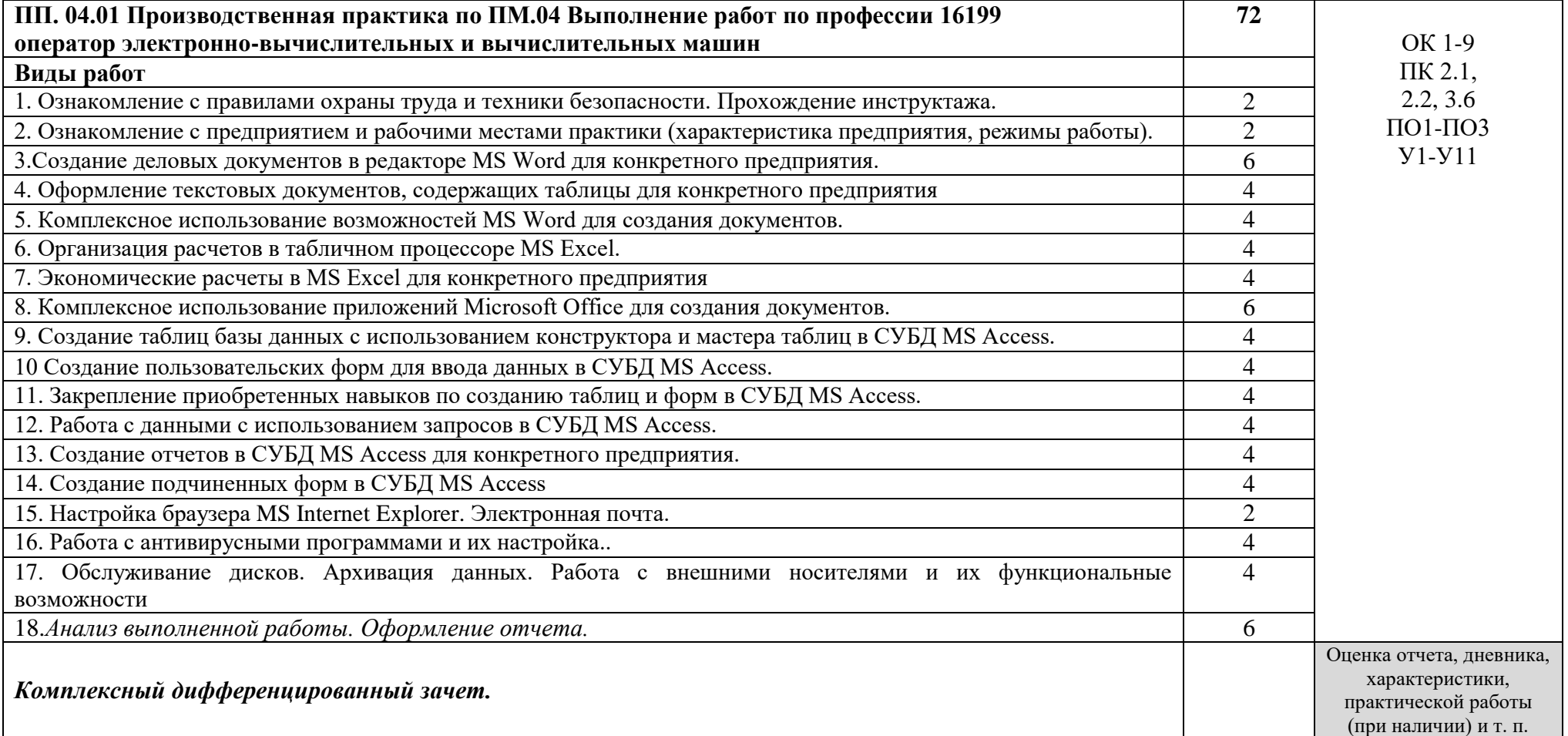

# **4.УСЛОВИЯ РЕАЛИЗАЦИИ ПРОГРАММЫ ПРОИЗВОДСТВЕННОЙ ПРАКТИКИ**

#### **4.1. Учебно-методическое и информационное обеспечение обучения**

Основная литература

1. Партыка, Т.Л. Вычислительная техника [Электронный ресурс]: учебное пособие / Т.Л. Партыка, И.И. Попов. - Москва: ФОРУМ: ИНФРА-М, 2019. - 445 с. - ЭБС «Znanium.com» - Режим доступа:<https://znanium.com/catalog/product/1019423>

2. Федотова, Е.Л. Информационные технологии в профессиональной деятельности [Электронный ресурс]: учебное пособие / Е.Л. Федотова. - М.: ФОРУМ: Инфра-М, 2018. - 367 с. - ЭБС «Znanium.com» - Режим доступа[:https://znanium.com/catalog/product/944899](https://znanium.com/catalog/product/944899)

Дополнительная литература

3. Информационные технологии [Электронный ресурс]: учебное пособие / Л.Г. Гагарина и др.; под ред. Л.Г. Гагариной - М.: ФОРУМ: ИНФРА-М, 2019. - 320 с. - ЭБС «Znanium.com» - Режим доступа[:https://znanium.com/catalog/product/1018534](https://znanium.com/catalog/product/1018534)

4. Шандриков, А. С. Информационные технологии [Электронный ресурс]: учебное пособие / А. С. Шандриков. - Минск: Республиканский институт профессионального образования (РИПО), 2019. - 444 c. - ЭБС «IPRbooks» -Режим доступа: <http://www.iprbookshop.ru/94301.html>

Интернет ресурсы

1. Интернет-университет информационных технологий (ИНТУИТ.ру). - Режим доступа: [http://www.intuit.ru.](http://www.intuit.ru/)

2. Информатика и информационные технологии в образовании. - Режим доступа: <https://nochi.com/rusedu.html>

3.Открытые системы: издания по информационным технологиям. - Режим доступа: [http://www.osp.ru](http://www.osp.ru/)

# **5. КОНТРОЛЬ И ОЦЕНКА РЕЗУЛЬТАТОВ ОСВОЕНИЯ УЧЕБНОЙ ПРОГРАММЫ**

| Результаты                                                | Основные показатели оценки          | $\boldsymbol{\Phi}$ ормы<br>методы<br>$\boldsymbol{u}$ |
|-----------------------------------------------------------|-------------------------------------|--------------------------------------------------------|
| (освоенные<br>общие                                       | результата                          | контроля и оценки                                      |
| компетенции)                                              |                                     |                                                        |
| ОК 1. Понимать сущность и                                 | - демонстрация<br>интереса<br>К     | Интерпретация                                          |
| значимость<br>социальную<br>своей                         | будущей профессии                   | результатов                                            |
| будущей профессии, проявлять к                            |                                     | наблюдений<br>за                                       |
| ней устойчивый интерес                                    |                                     | деятельностью                                          |
| ОК 2. Организовывать собст-                               | - выбор и применение методов и      | обучающегося<br>в                                      |
| венную деятельность, выбирать                             | способов<br>решения                 | процессе<br>освоения                                   |
| способы<br>типовые<br>методы<br>$\boldsymbol{\mathrm{M}}$ | профессиональных<br>задач<br>B      | образовательной                                        |
| профессиональных<br>выполнения                            | области<br>информационных           | программы<br>n <sub>O</sub>                            |
| оценивать<br>задач,<br>ИX                                 | технологий;                         | производственной                                       |
| эффективность и качество                                  | - оценка<br>эффективности<br>И      | практике                                               |
|                                                           | качества выполнения;                |                                                        |
| ОК 3. Принимать решения<br>$\mathbf B$                    | - решение<br>стандартных<br>И       |                                                        |
| стандартных и нестандартных                               | нестандартных                       |                                                        |
| ситуациях<br>И<br>нести<br>за<br>НИХ                      | профессиональных<br>задач<br>B      |                                                        |
| ответственность                                           | области<br>информационных           |                                                        |
|                                                           | технологий;                         |                                                        |
| ОК 4. Осуществлять поиск и                                | -эффективный<br>поиск               |                                                        |
| информации,<br>использование                              | необходимой информации;             |                                                        |
| необходимой для эффективного                              | - использование<br>различных        |                                                        |
| профессиональных<br>выполнения                            | источников,<br>включая              |                                                        |
| профессионального<br>задач,<br>И                          | электронные                         |                                                        |
| личностного развития                                      |                                     |                                                        |
| OK 5.<br>Использовать<br>инфор-                           | - работа на ПЭВМ                    |                                                        |
| мационно-коммуникационные                                 | - работа с принтером, сканером,     |                                                        |
| технологии в профессиональной                             | цифровым фотоаппаратом              |                                                        |
| деятельности                                              | - работа в локальной сети и сети    |                                                        |
|                                                           | Интернет                            |                                                        |
| ОК 6. Работать в коллективе и в                           | - взаимодействие<br>$\mathbf c$     |                                                        |
| команде, эффективно общаться с                            | обучающимися<br>И                   |                                                        |
| руководством,<br>коллегами,                               | преподавателями<br>ходе<br>$\bf{B}$ |                                                        |
| потребителями                                             | обучения                            |                                                        |
| ОК 7. Брать на себя ответ-                                | - самоанализ<br>коррекция<br>И      |                                                        |
| ственность за работу<br>членов                            | результатов собственной работы      |                                                        |
| (подчиненных),<br>команды<br>за                           |                                     |                                                        |
| результат выполнения заданий                              |                                     |                                                        |
| ОК<br>8.<br>Самостоятельно                                | - организация самостоятельных       |                                                        |
| определять<br>задачи                                      | занятий<br>при<br>изучении          |                                                        |
| профессионального<br>И                                    | профессионального модуля            |                                                        |
| личностного<br>развития,                                  |                                     |                                                        |
| самообразованием,<br>заниматься                           |                                     |                                                        |
| планировать<br>осознанно                                  |                                     |                                                        |
| повышение квалификации                                    |                                     |                                                        |
| ОК 9. Ориентироваться в усло-                             | - анализ инноваций в области        |                                                        |
| виях частой смены технологий в                            | информационных технологий           |                                                        |

**ПП 04.01 Производственная практика по ПМ. 04 Выполнение работ по профессии 16199 оператор электронно-вычислительных и вычислительных машин**

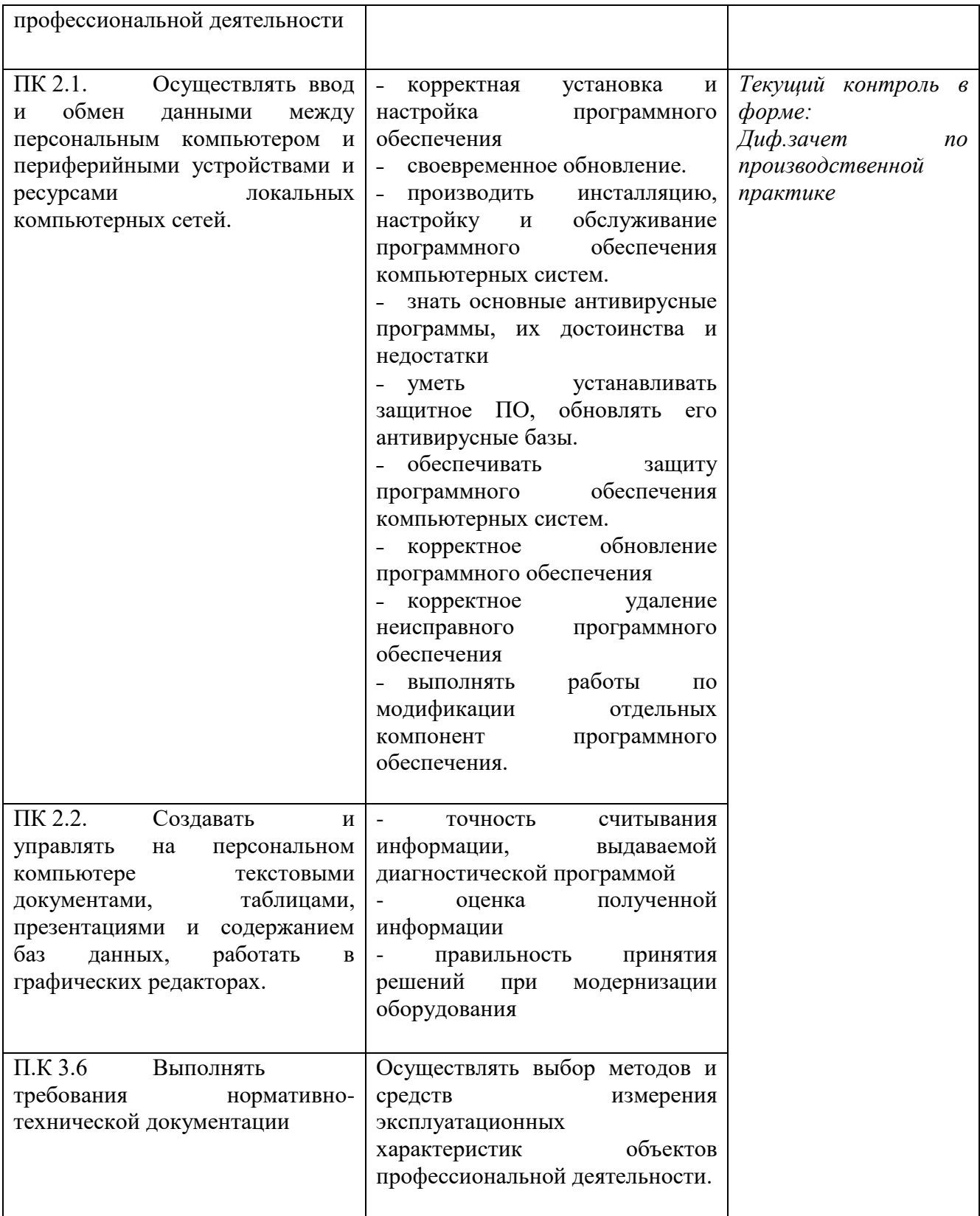

# **6. ЛИСТ ВНЕСЕННЫХ ИЗМЕНЕНИЙ**

# **Дополнения и изменения в рабочей программе за \_\_\_\_\_\_\_\_/\_\_\_\_\_\_\_\_ учебный год**

В рабочую программу ПП 04.01 Производственная практика по ПМ. 04 выполнение работ по профессии 16199 оператор электронно-вычислительных и вычислительных машин

по специальности 09.02.03 Программирование в компьютерных системах вносятся следующие дополнения и изменения:

Дополнения и изменения внес  $\frac{1}{\sqrt{1-\frac{1}{2}}\left(\frac{1}{2}\right)^{1/2}}$ 

И.О. Фамилия

Рабочая программа пересмотрена и одобрена на заседании предметной (цикловой) комиссии информационных и математических дисциплин

«  $\rightarrow$  20  $\rightarrow$ 

Председатель предметной (цикловой) комиссии

(подпись) И.О. Фамилия